This program executes a calculation of selective photoionization of a target isotope as powers of lasers are varied. The governing equations and units of calculation are displayed in other links EQUATIONS and UNITS of Yb.

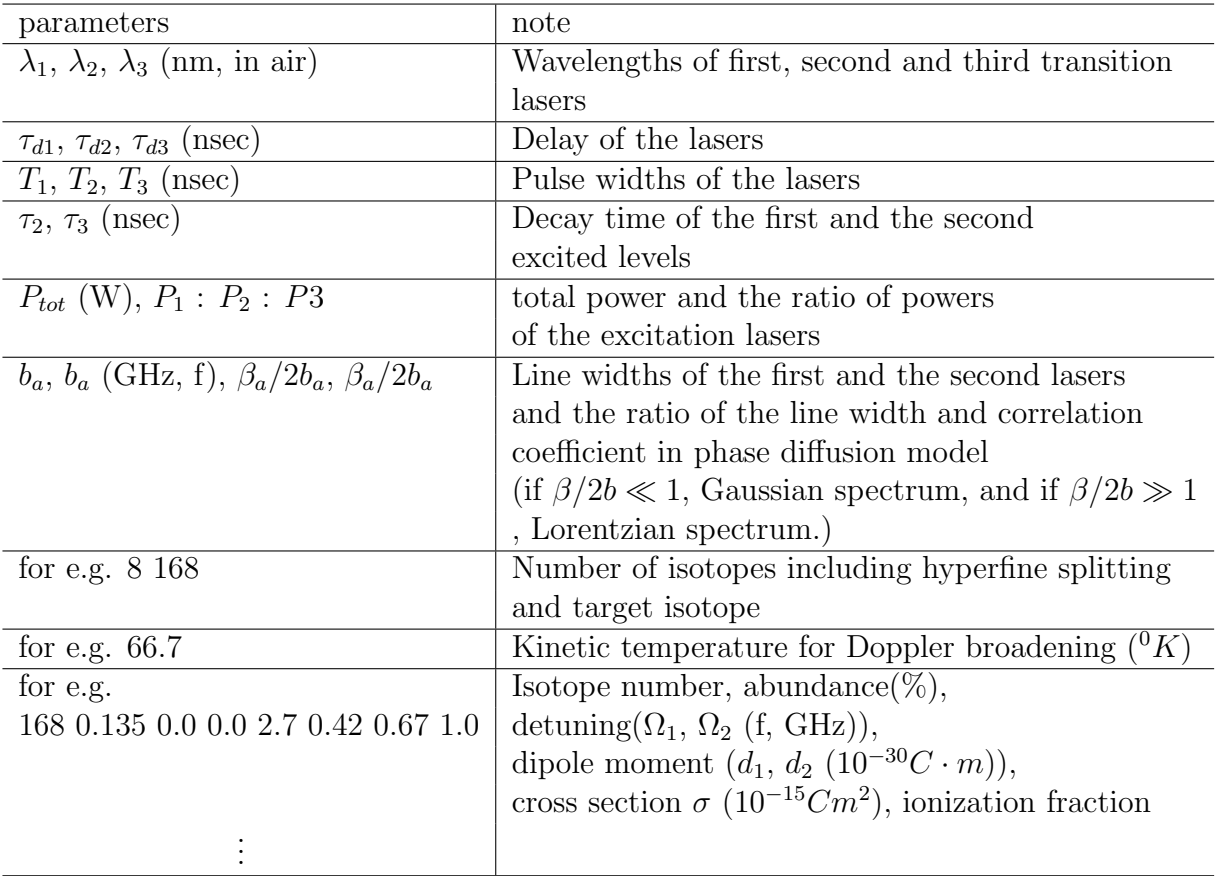

Input data file has the following structure :

∗Each data type such as integer and float has been kept in mind in data file form.

The output file shows the selectivity of target isotope for a total power.  $P_{tot}(W)$  S (for e.g.) 10 0.2 The selectivity is defined by

$$
S = \frac{\rho_{t44} \times ab_t \times fr_t}{\Sigma_i \rho_{i44} \times ab_i \times fr_i},\tag{1}
$$

where  $\rho_{s44}$ ,  $ab_t$  fr<sub>t</sub> represent the population of auto ionization level(A.I.), abundance, and ionization fraction of the abundance for target isotope, respectively.  $\Sigma_i$  means summation of the A.I. populations multiplied with abundance and fraction for all isotopes.